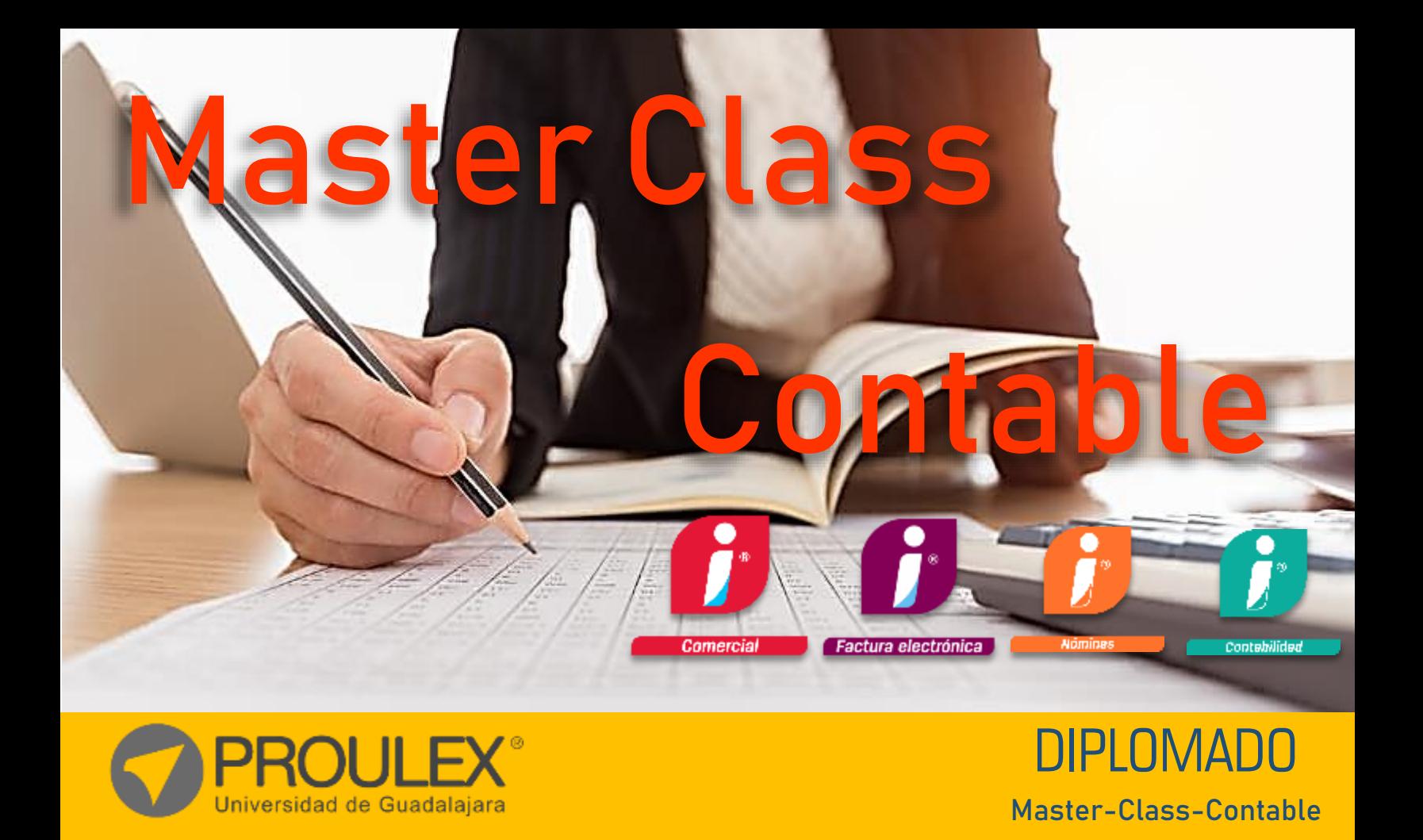

# MASTER CLASS CONTABLE.

Contabilidad – Nominas - SUA – Comercial – Facturación Electrónica

## **¿Qué es?**

Es un Diplomado que abarca el estudio de las herramientas que ofrecen contpaqi y el Instituto Mexicano del Seguro Social para la operación y Cumplimiento de las obligaciones Laborales y Fiscales de una empresa en las principales áreas como lo son administración, contabilidad y Recursos Humanos.

#### **Descripción del curso**

Este Curso tiene como finalidad para el alumno que desarrolle los conocimientos como:

- Crear una Empresa
- Llevar la contabilidad de una Empresa.
- Administrar el Personal de la Empresa para el Cumplimiento de las Obligaciones en Materia Laboral.
- Altas y Bajas de IMMS y Generación de Pagos de IMSS e INFONAVIT
- Control y Administración de Inventarios de la Empresa
- Facturación de Productos y Servicios de la Empresa

#### **Esquema del programa**

En el programa de estudio se dotará con conocimientos al Alumno para el Manejo Administrativo y Contable de una Empresa, el Curso se divide en tres módulos, el primer módulo el alumno aprenderá a manejar la contabilidad de una empresa, en el segundo módulo se estudiará el manejo de los Recursos Humanos y en el tercer módulo el alumno podrá aprender a administrar inventarios de una empresa y facturar los productos y servicios de la Empresa.

#### **Metodología de enseñanza**

En este curso el alumno elaborará practicas diseñadas para aplicar los conocimientos que vaya adquiriendo durante el curso la clase será teórica practica para hacer una clase más dinámica y amena para el alumno.

El profesor auxiliara al alumno con cualquier duda de los temas expuestos en el curso, además de guiar al alumno paso a paso en el contenido del curso.

#### **Objetivo**

Se Pretende que el Alumno durante el Curso desarrolle Conocimientos para Administrar una Empresa en materia Laboral, contable y Administrativa.

#### **Expectativas**

Se pretende que el Alumno durante el curso desarrolle las habilidades necesarias para manejar la administración de una empresa y cumplir con todas sus obligaciones laborales y contables de la empresa a través de los sistemas de cómputo que nos ofrece Contpaq que fueron desarrollados para facilitar la operación de la empresa, así como las herramientas que pone a disposición el Instituto Mexicano del Seguro Social para cumplir con todas sus obligaciones laborales.

#### **Perfil del estudiante**

Este curso está dirigido al público en general a estudiantes, contadores, dueños de negocios o empresas, Administradores, personas que administren Recursos Humanos y personas que quieran Emprender un Negocio.

#### **Módulo 1 Contpaq Contabilidad**

### **CONTENIDO DEL CURSO**

#### **Introducción**

- Conocimientos básicos de contabilidad.
- Crear una empresa.
- Configuración de la empresa.
- Catálogo de cuentas.

#### **Captura y Registro de operaciones.**

- Configuración para captura en pólizas.
- Como crear un catálogo de cuentas.
- Captura de movimientos en pólizas.
- Tipos de pólizas.
- Captura de pólizas asignando CFDI o XML.

#### **Reportes.**

- Tipos de Reportes.
- Generación de Reportes.
- Estado de Resultados.
- Balance General.
- Movimientos Auxiliares del
- Catalogo.

#### **Procesos Especiales**

- Cargar XML al ADD.
- Cierre de periodos.
- Envió de contabilidad electrónica.
- Uso del contabilizador que nos permite realizar pólizas a partir de un CFDI o XML.
- Envió de la DIOT a través del sistema.

#### **Software utilizado**

CONTPAQ i® CONTABILIDAD

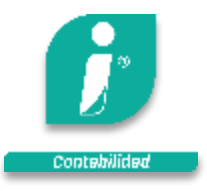

#### **Duración**

40hrs.

### **Captura de Pólizas.**

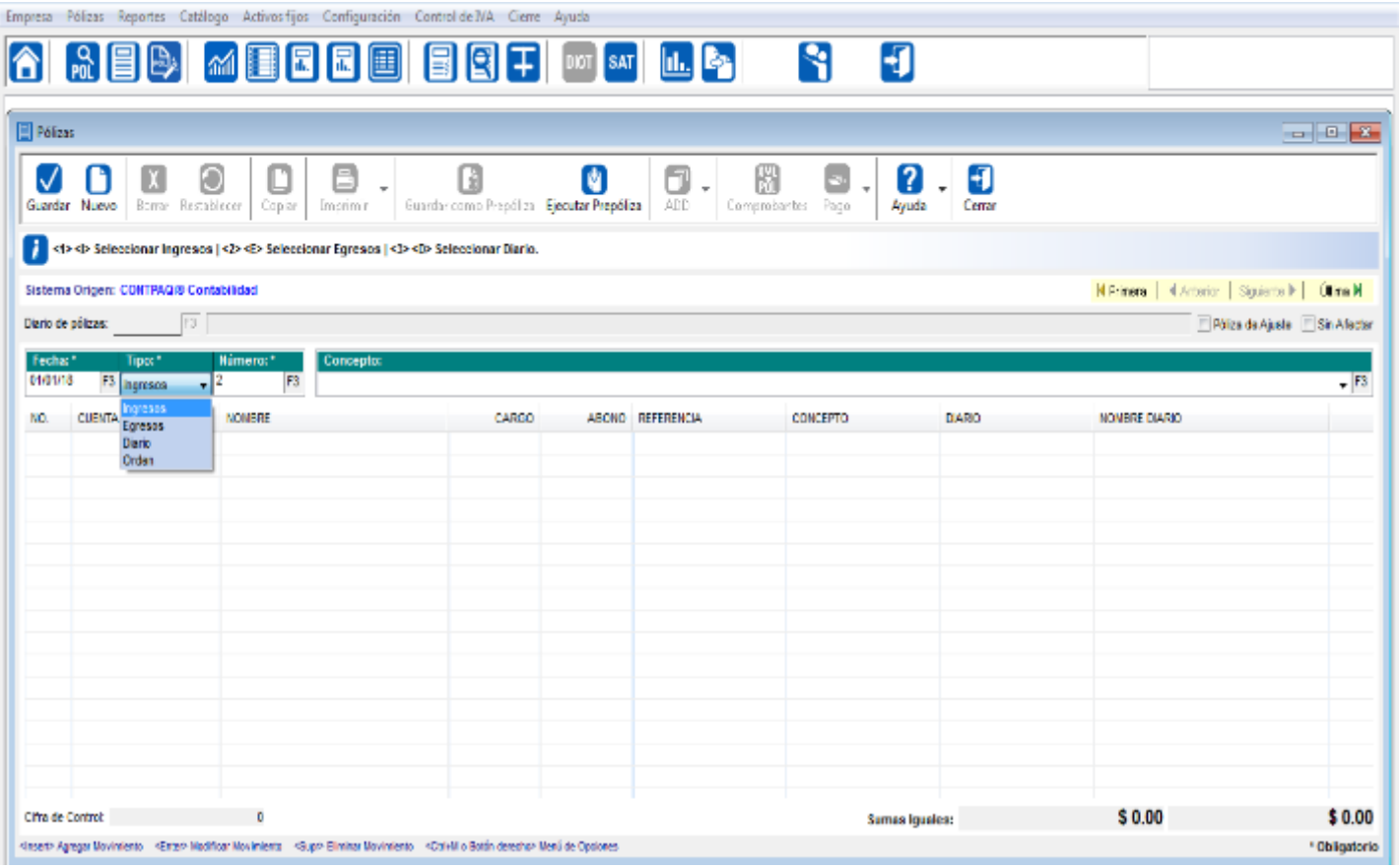

#### **Balance General.**

**ACTIVO** 

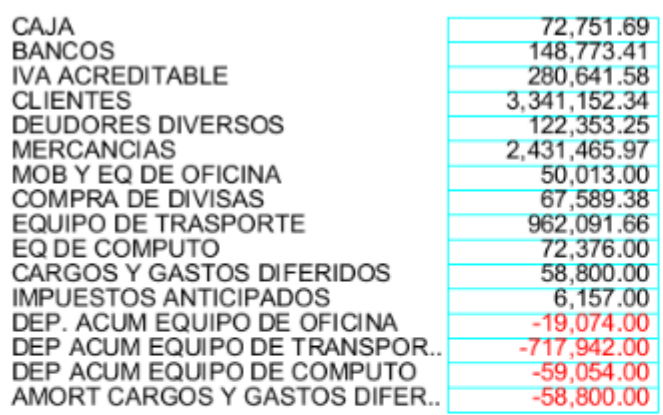

 $PASIVO$ 

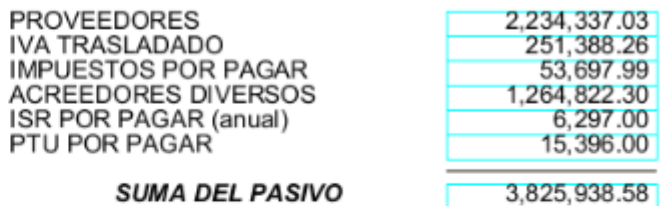

#### **SUMA DEL PASIVO**

#### CAPITAL

L

F

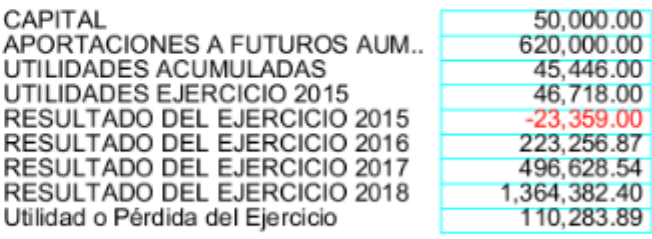

**SUMA DEL CAPITAL** 

2,933,356.70

**SUMA DEL ACTIVO** 

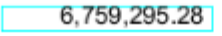

**SUMA DEL PASIVO Y CAPITAL** 

6,759,295.28

### Master Class Contable

#### **Módulo 2 Contpaq Nominas**

### **CONTENIDO DEL CURSO**

#### **Introducción**

- Conocimientos básicos de Recursos Humanos.
- Crear una empresa.
- Configuración de la empresa.
- Configuración de Tablas.
- Catálogo de Empleados.

#### **Configuración y Manejo del Sobre-recibo.**

- Percepciones y Deducciones.
- Obligaciones.
- Acumulados.
- Movimientos Permanentes.
- **•** INFONAVIT
- FONACOT.
- **•** Incapacidades.
- Vacaciones.

### **Procesos Especiales**

- Timbrado de Nomina.
- Modificación de Salarios.
- Calculo de Prima Vacacional.
- Reparto de Utilidades.
- Calculo de Aguinaldo.
- Calculo Anual.
- Captura de Incidencias.

### **Software utilizado**

CONTPAQ i® Nominas

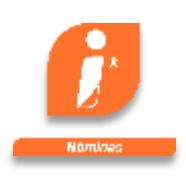

# **Duración**

30hrs.

### **Módulo 2 (SUA) Sistema Único de Autodeterminación**

## **CONTENIDO DEL CURSO**

### **Introducción**

- Crear una Empresa o Patrón.
- Configuración de la Herramienta.

### **Procesos Especiales**

- Actualizar Catálogos.
- Generar Movimientos Afilia torios.
- Determinación de Prima de Riesgo.
- Calculo de Pago Oportuno, Extemporáneo y con Diferencias

### **Software utilizado**

(SUA) Sistema Único de Autodeterminación.

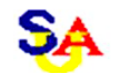

## **Duración**

10hrs.

Generación de Reportes.

### Master Class Contable

### **Sobre Recibo de Nómina**

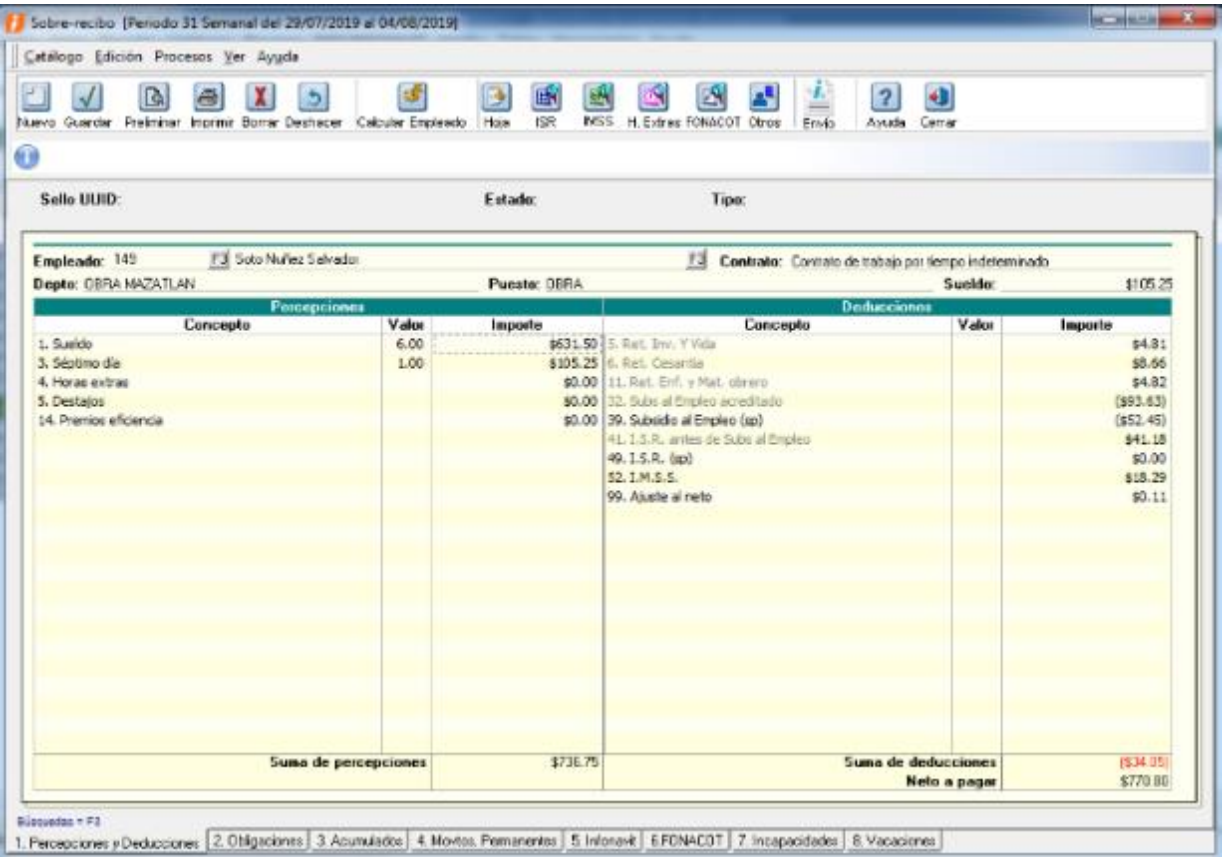

### **Cálculos IMSS e INFONAVIT**

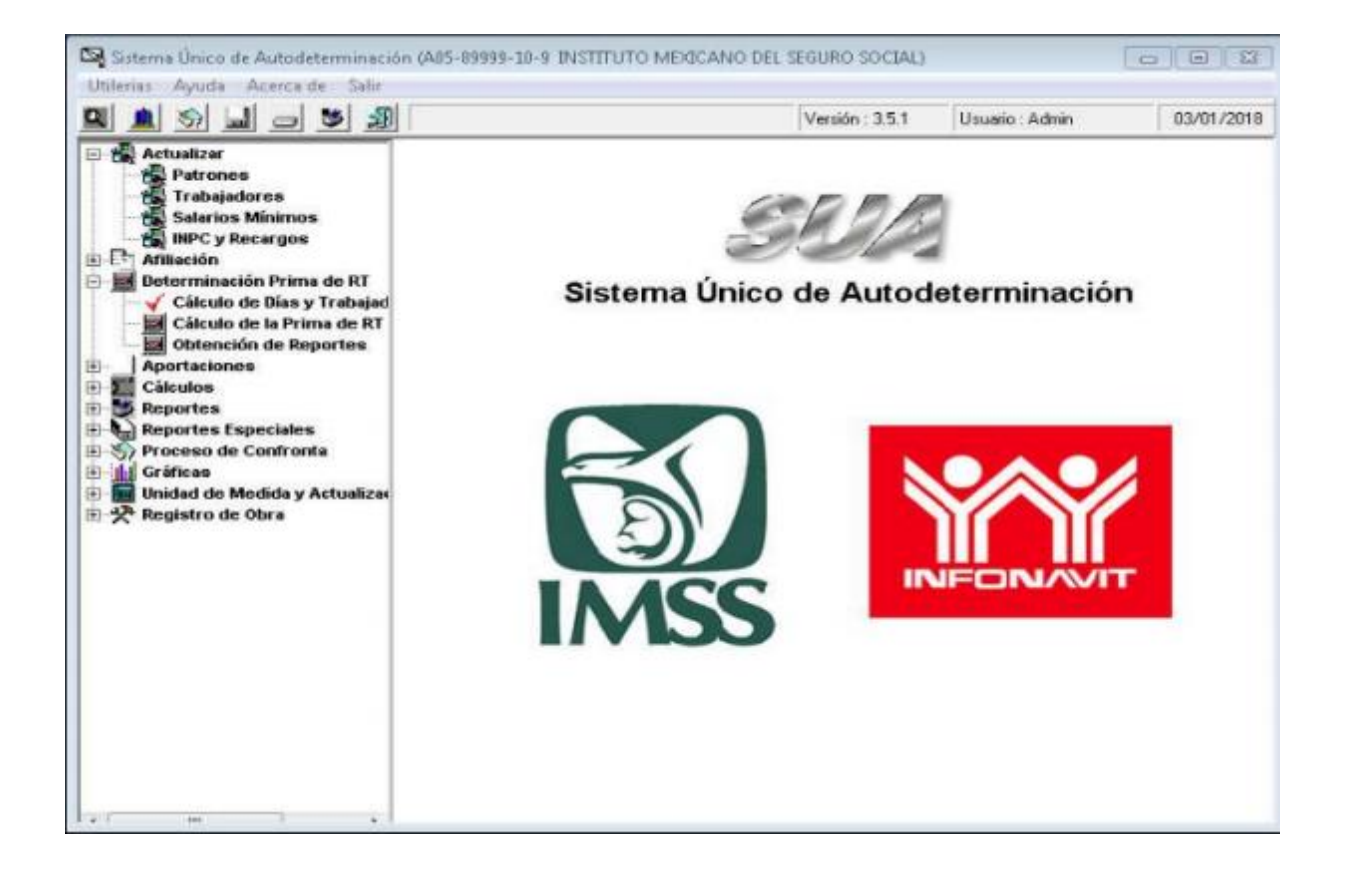

### Master Class Contable

### **Módulo 3 Contpaq Comercial**

## **CONTENIDO DEL CURSO**

### **Introducción**

- Crear Una Empresa.
- Configuración de la Empresa.
- Crear Base de Datos.

## **Secciones.**

- Organización.
- Ventas.
- Compras y Gastos.
- Productos y Servicios
- Tesorería.
- Contabilidad.
- Grafica.

### **Software utilizado**

CONTPAQ i® Comercial

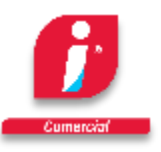

### **Duración**

20hrs.

## **Módulo 3 Contpaq Factura Electrónica**

### **CONTENIDO DEL CURSO**

### **Introducción**

- Conocimientos acerca de las disposiciones Fiscales de la Factura Electrónica (CFDI 3.3)
- Crear Una Empresa.
- Configuración de la Empresa

### **Procesos Especiales**

- Configuración de Catálogos de Clientes, Proveedores y Servicios.
- Configuración de Tipos de Movimientos Facturas, Abono a Clientes, Cargos a Clientes y Egreso.
- Generación de Reportes.
- Configuración de Conceptos.
- Contabilización.

#### **Software utilizado**

CONTPAQ i® FACTURA ELECTRÓNICA

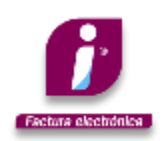

### **Duración**

20hrs.

#### **Comercial**

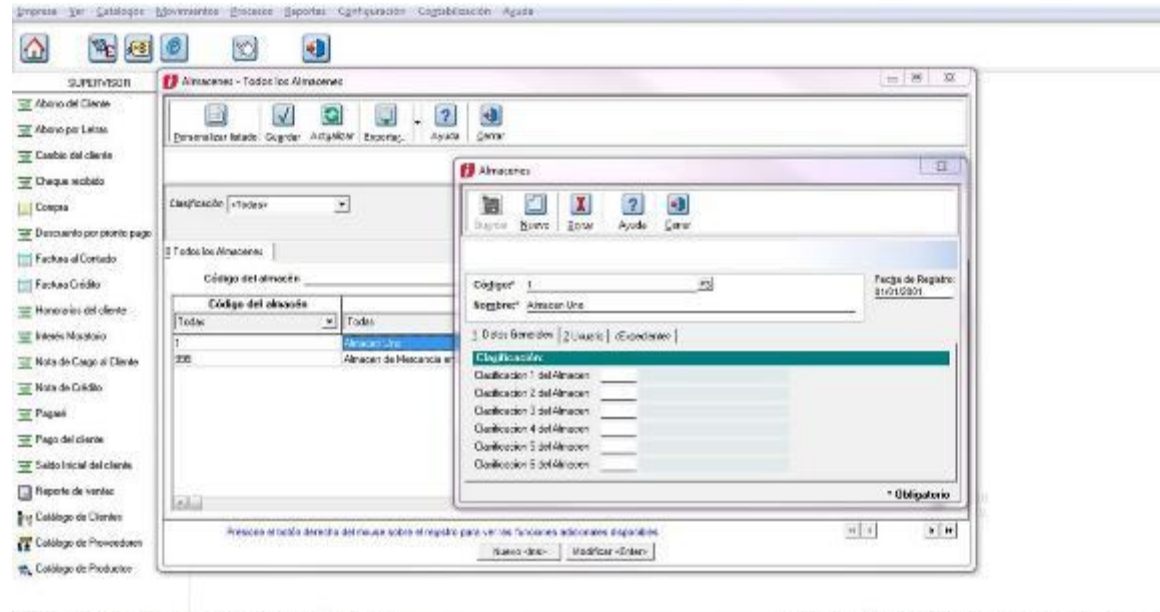

Copyright @ (2003) Computerion en Acción, S.A. de C.V. - Derechos Reservados.

ADD SQL: 509-139-4700-4465-0122-4803b4B41c4 [Juever, 15 de Noviembre de 2018

### **Factura Electrónica**

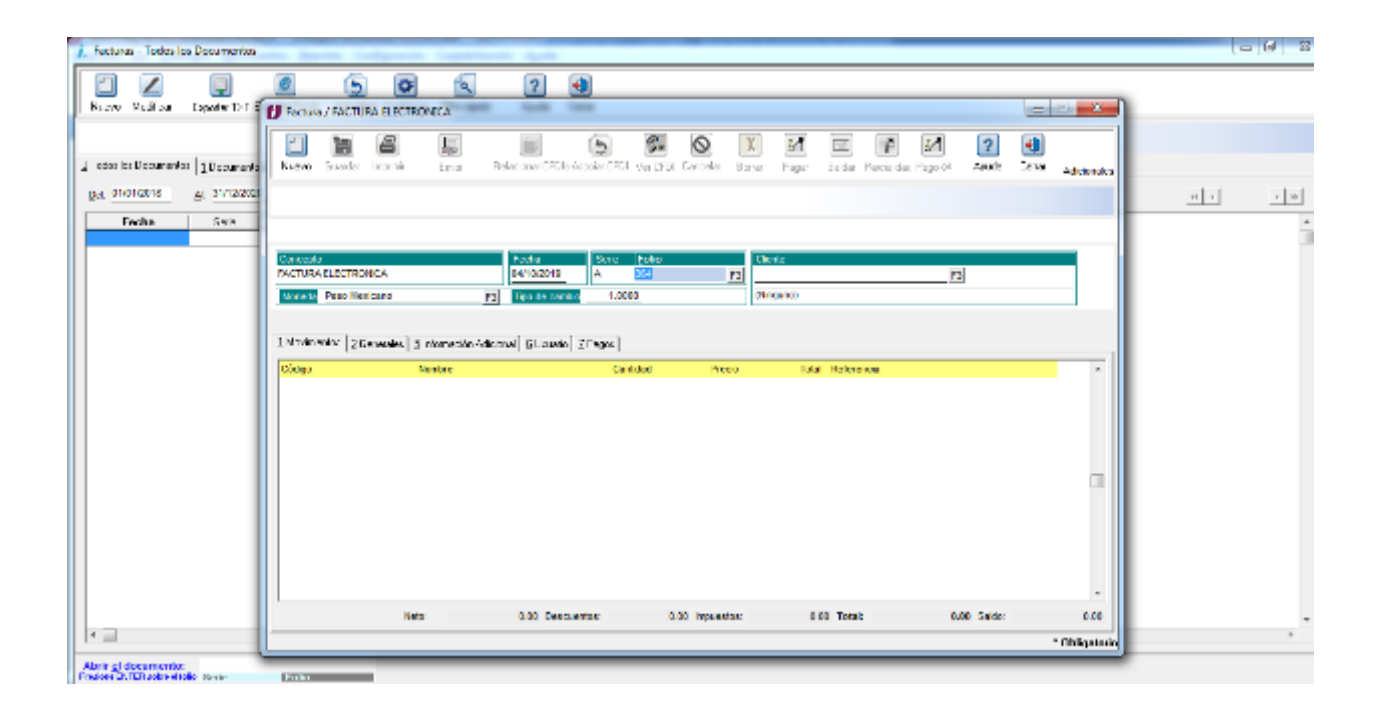

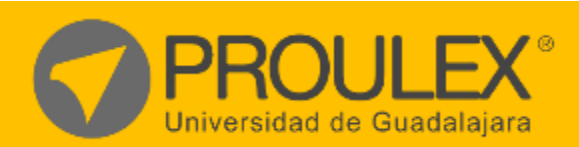

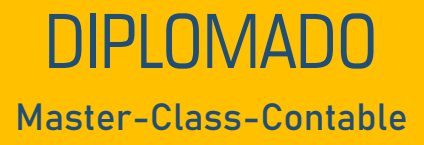